## **Chrome**

[Экспорт в PDF](http://wiki.mihanik.net/doku.php?id=программное_обеспечение:браузеры:chrome:start&do=export_pdf) 

Дата создания: 2022/07/02 05:39 (C) mihanik

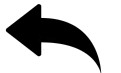

- как включить или отключить уведомления с сайтов
- расширение для плагина госуслуг

## [⇑ Наверх ⇑](#page--1-0)

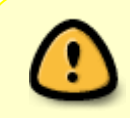

В моей WIKI постоянно ведётся какая-то работа со статьями. Если у вас возникли вопросы или замечания, можете их отправлять на почту **support@mihanik.net**

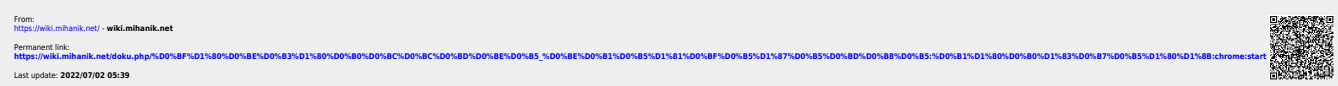